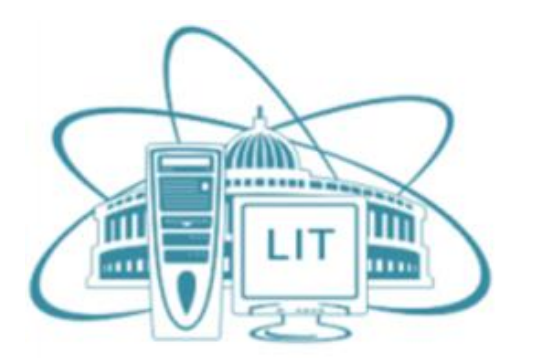

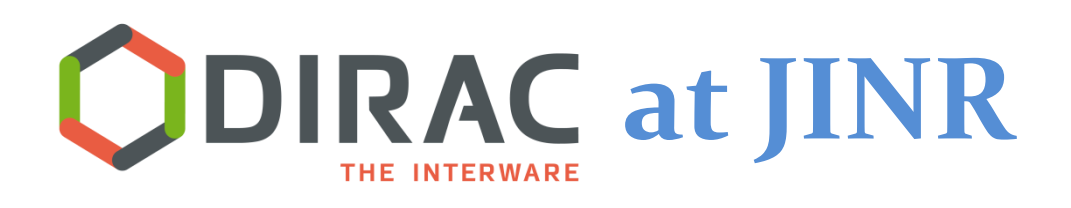

### Igor Pelevanyuk, JINR Andrei Tsaregorodtsev, IN2P3 Mikalai Kutouski, JINR

#### The 9th DIRAC Users' Workshop

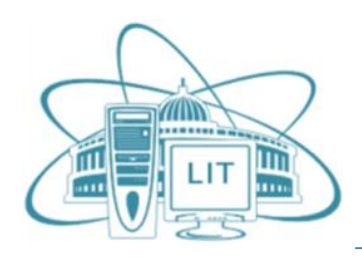

## **DIRAC@JINR now**

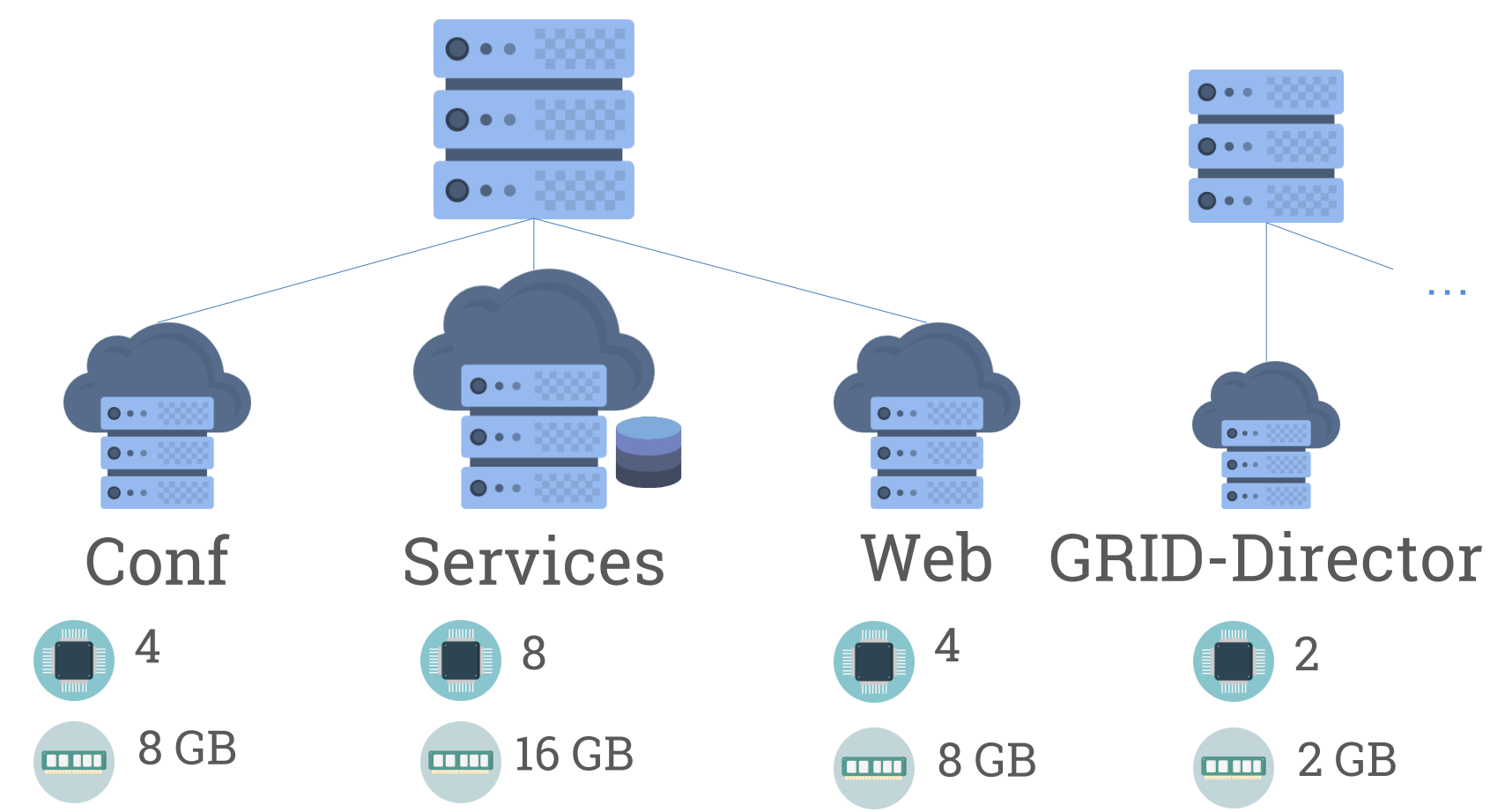

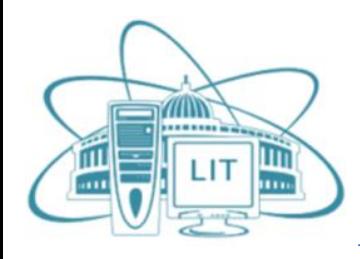

## **DIRAC@JINR resources**

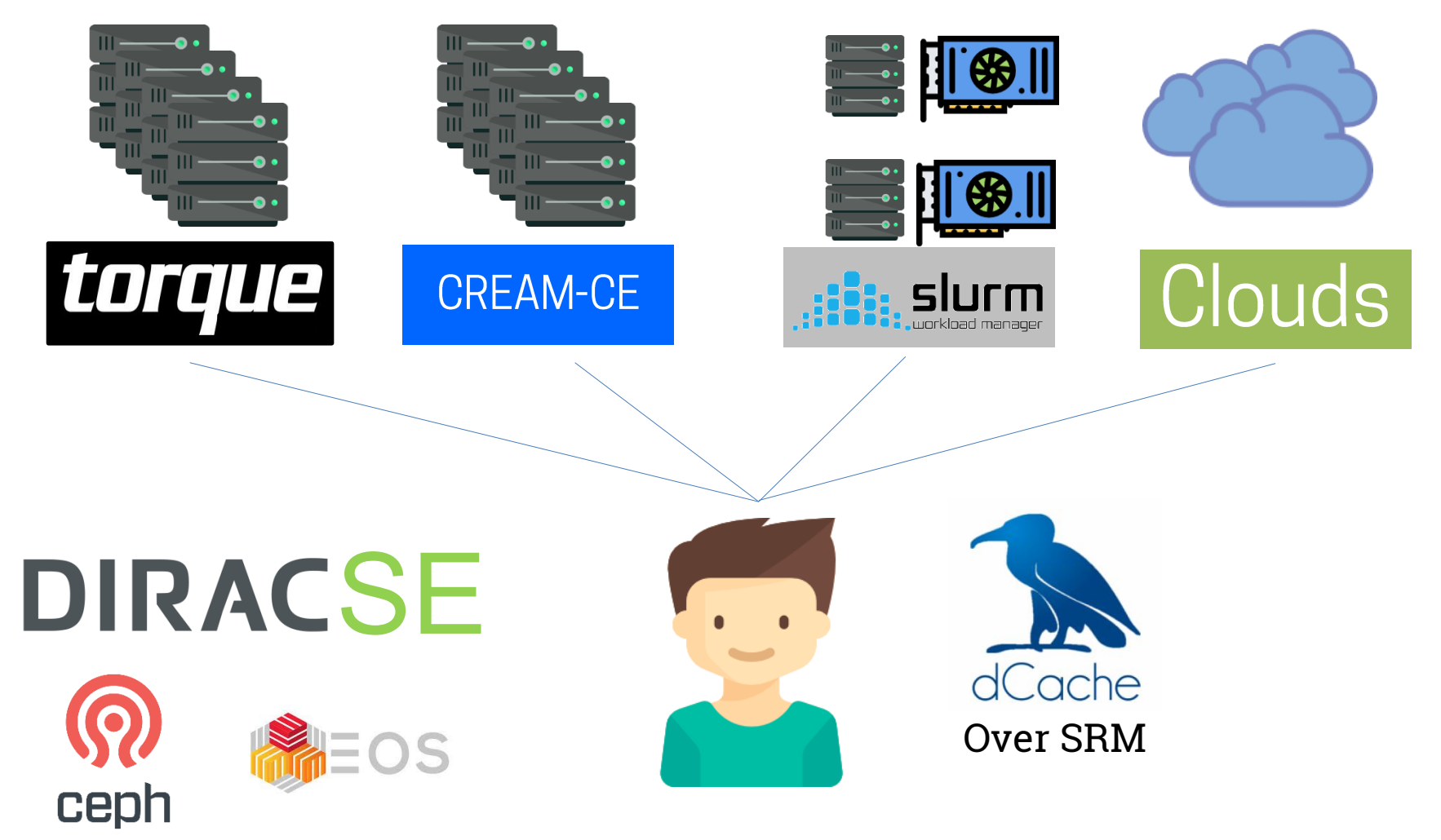

# **"Cloud bursting"**

m

Im

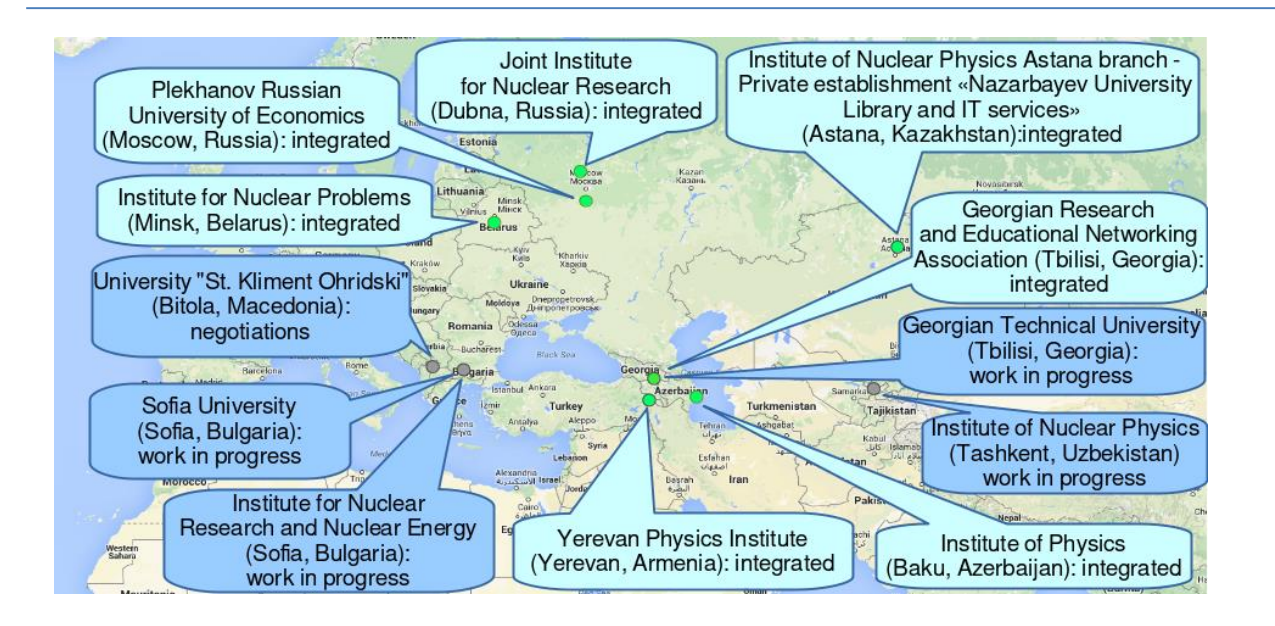

To join resources for solving common tasks as well as to distribute a peak load across resources of partner organizations to speed up receiving of scientific results.

Most of clouds are based on OpenNebula platform.

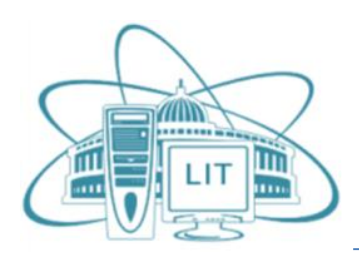

# **"Cloud bursting"**

- Cloud bursting is a model in which the local resources of a Private Cloud are combined with resources from remote Cloud providers.
- All the clouds should be aware about each other.
- Complexity of the system grows significantly with increasing number of participants.

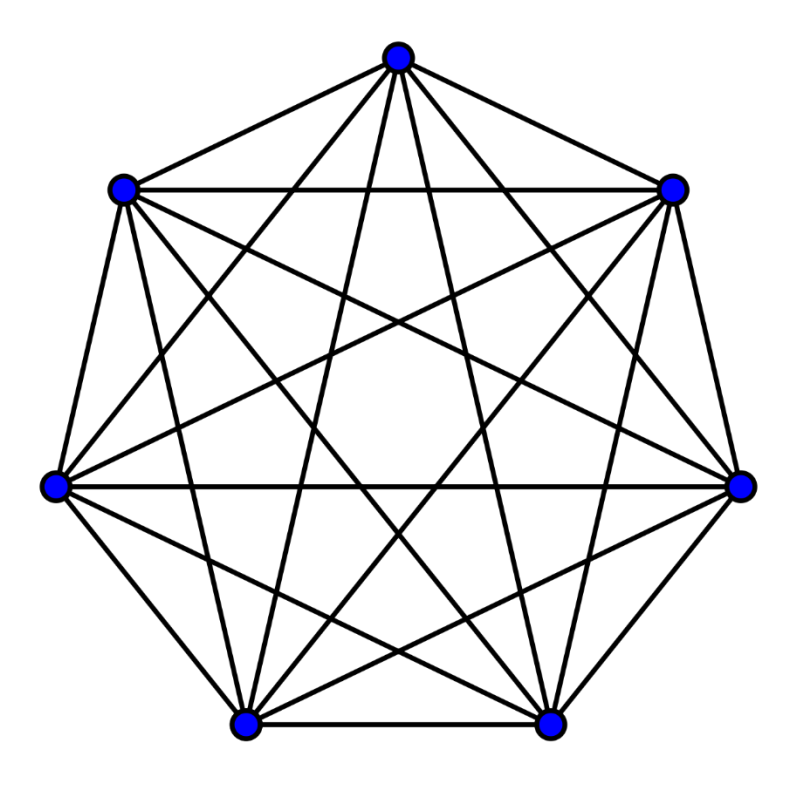

Schema of 7 clouds connected

# **Integration via DIRAC**

m

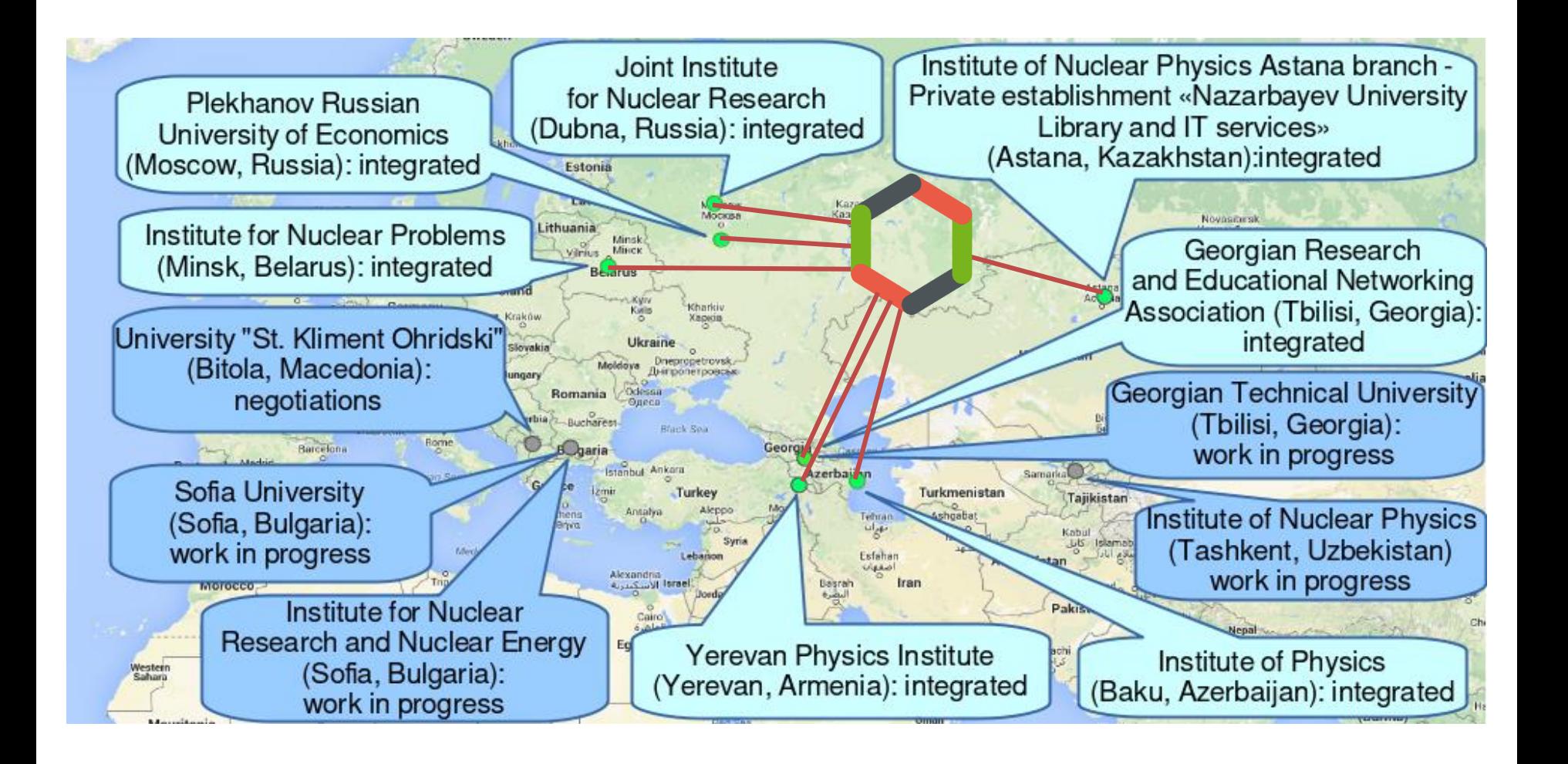

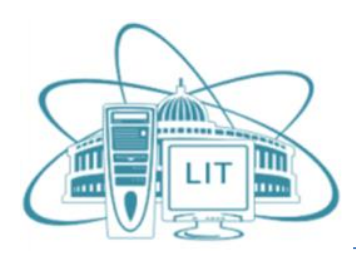

## **Clouds integration**

### In order to make it real we had to choose the technology for talking with the clouds. rOCCI – has been there for a long time. OCCI – had just been developed and we tested it.

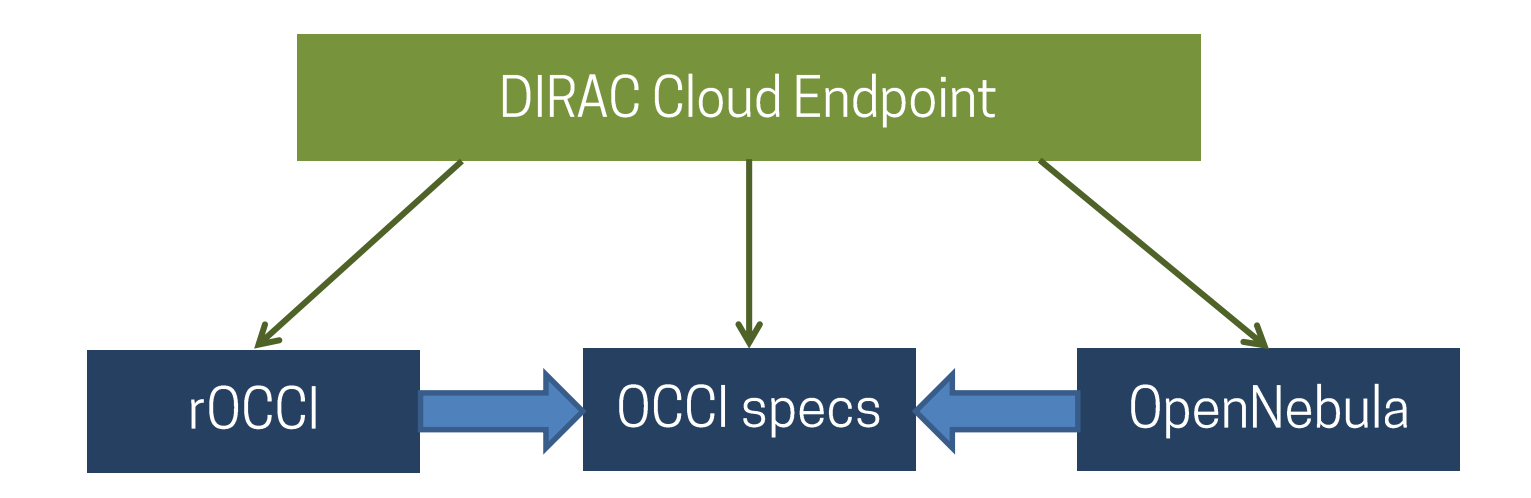

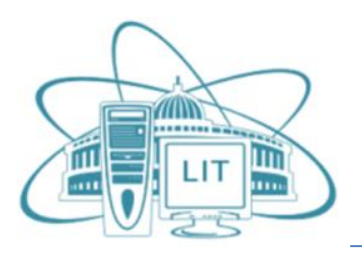

 $\mathbf{u}$ 

## **OpenNebula Endpoint**

atsareg Merge pull request #112 from rkuchumov/integration ...

Latest commit 1ff57e0 on Dec 12, 2018

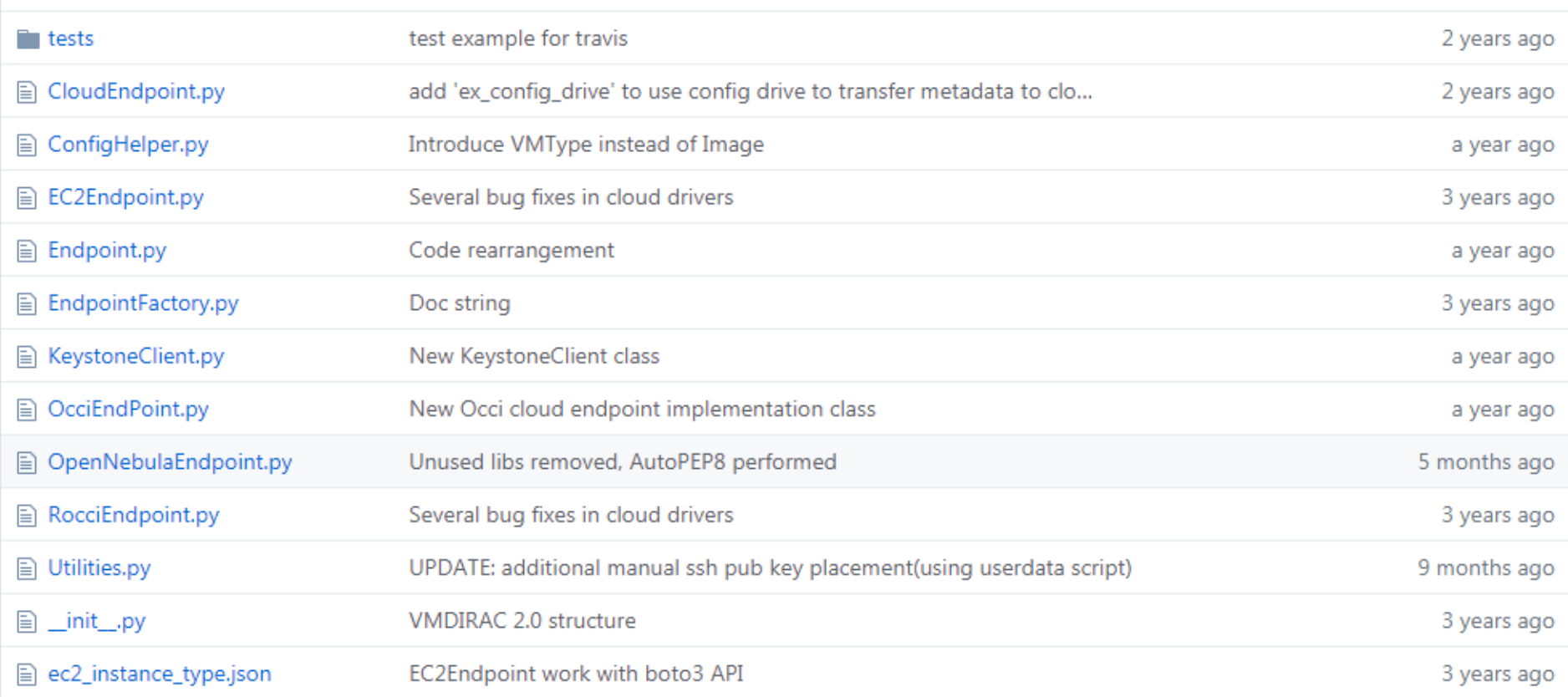

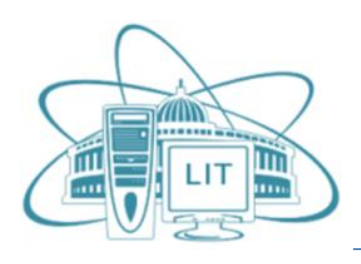

# **OpenNebula Endpoint**

- OpenNebula XML-RPC endpoint created and tested
- All basic functionality are there. It was successfully used to integrate clouds.
- Some not-mandatory methods still have to be implemented.
- Thanks to Andrei Tsaregorodtsev for all the help.
- All in git:

VMDIRAC/Resources/Cloud/OpenNebulaEndpoint.py

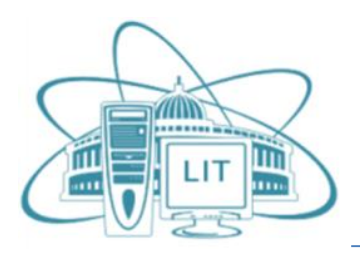

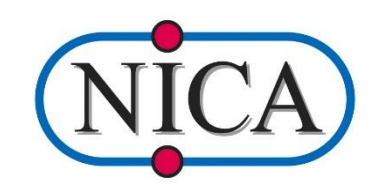

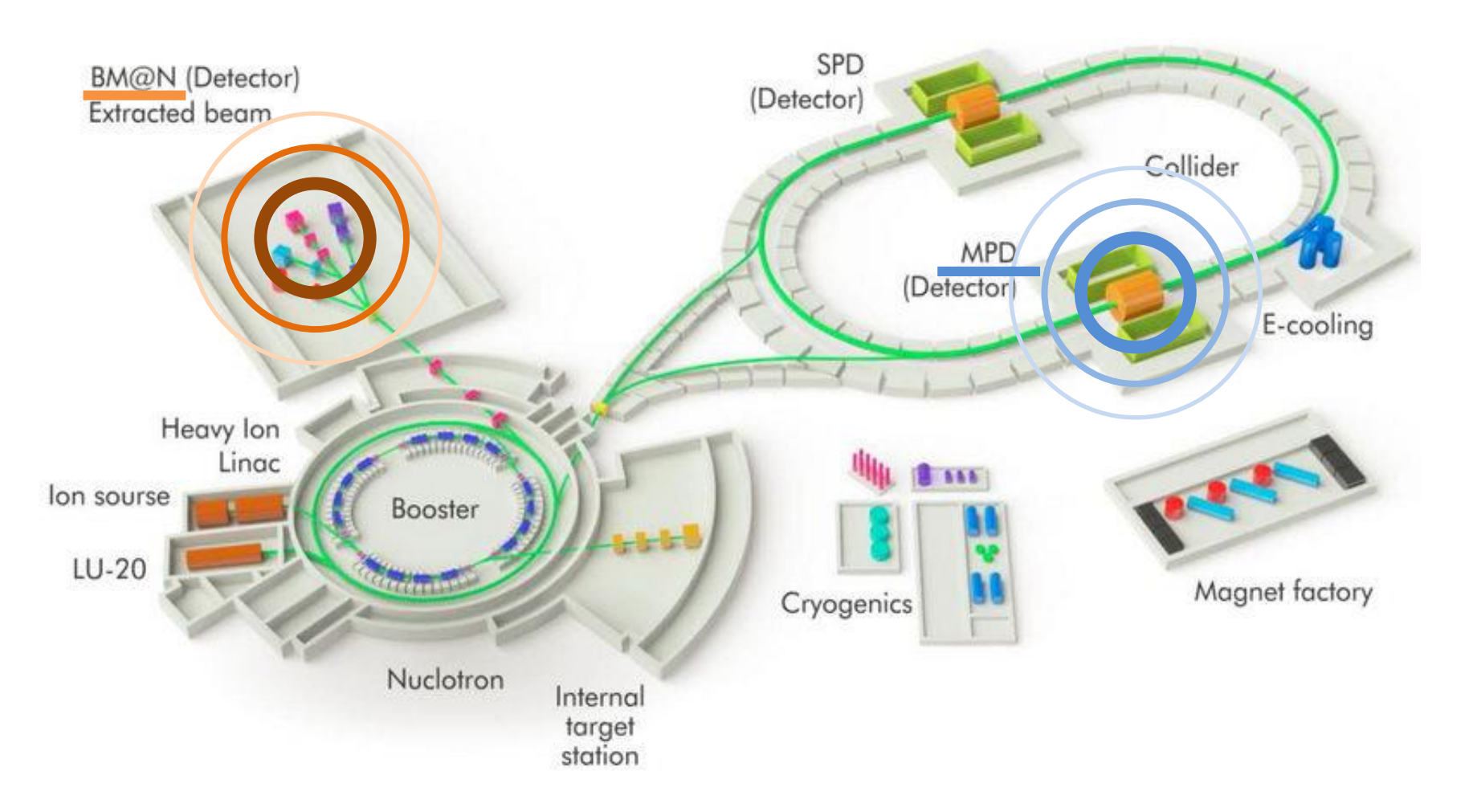

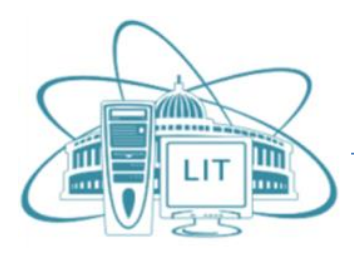

**BM@N**

#### Baryonic Matter at Nuclotron

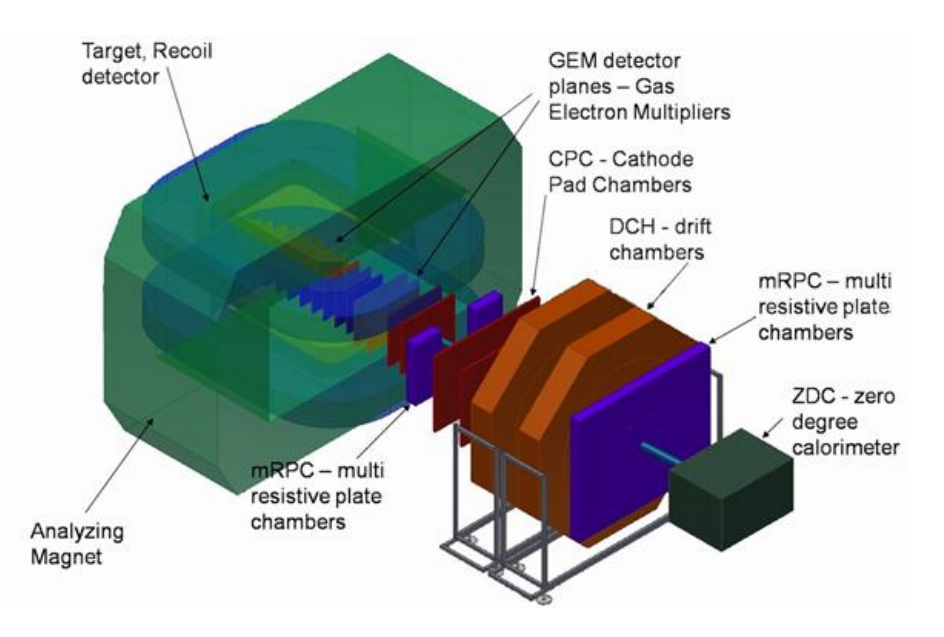

 $\sim$ 150 TB of raw data

Size of files: 60KB -800GB

### Software in CVMFS

Since BM@N have raw data, reconstruction software and heterogenous resources to store and process data we want to try to perform reconstructing within DIRAC setup.

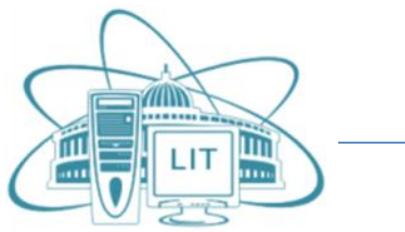

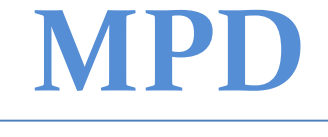

#### Multi Purpose Detector

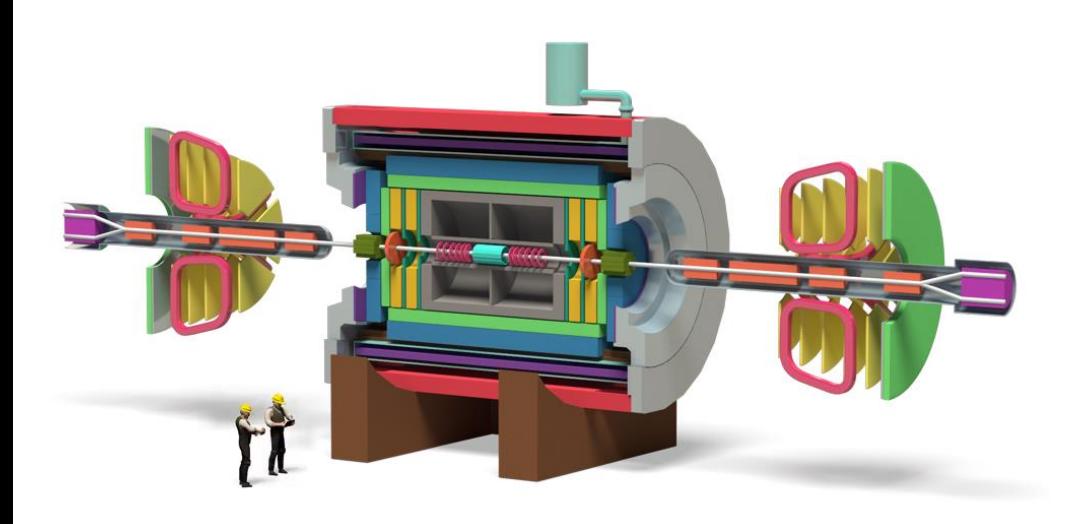

### Only MC

We choose filesize

Software in CVMFS

MPD is an experiment which will be built in the future. Now we can perform MC generation and reconstruction.

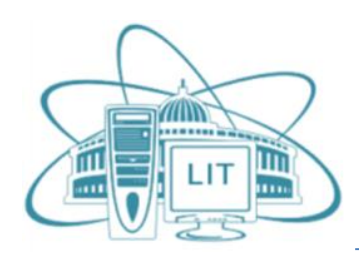

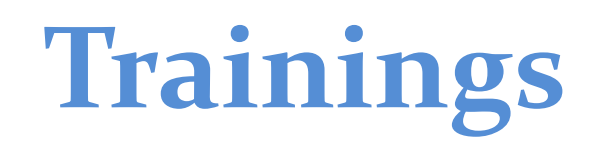

- 3x2h practical trainings for JINR JUNO team.
- We are training groups of students with DIRAC installation

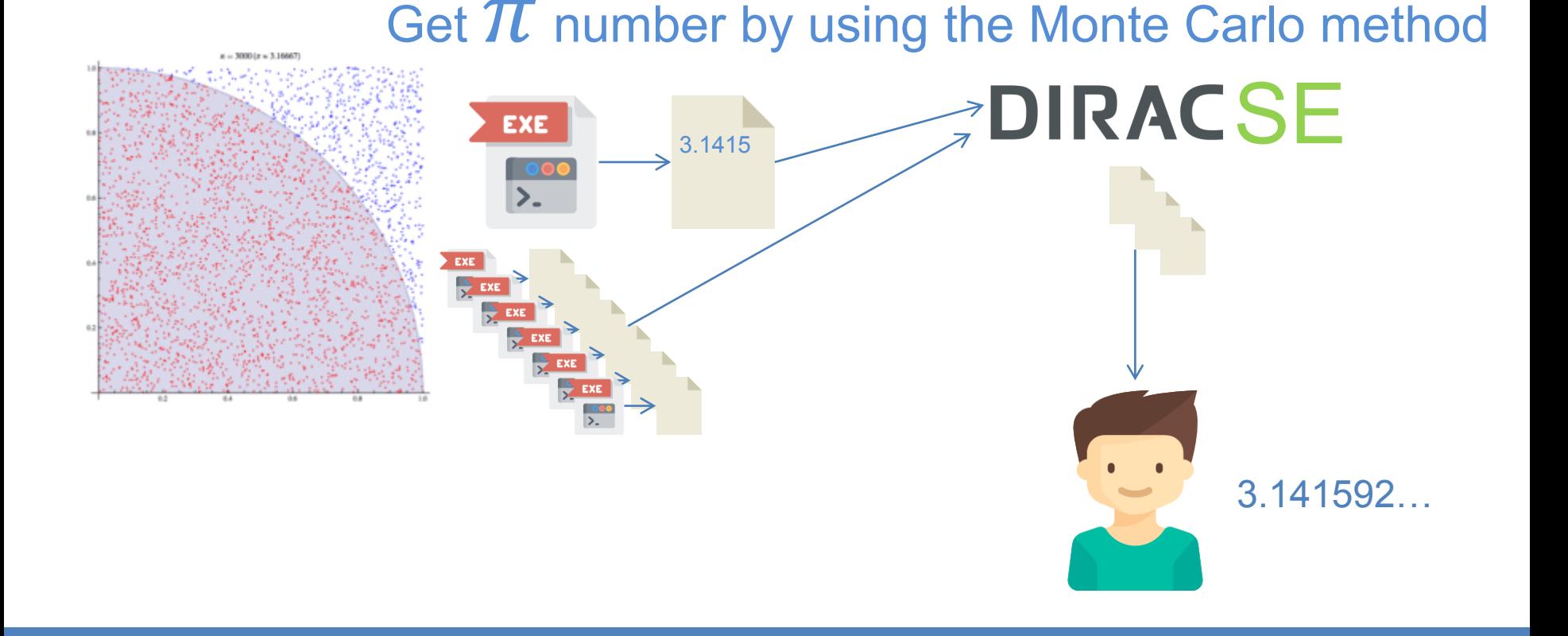

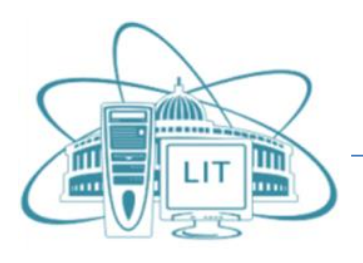

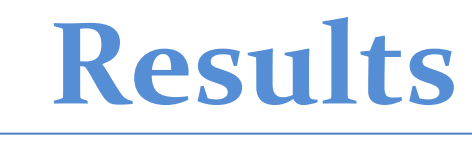

- DIRAC platform is deployed at JINR (so we train our "DIRAC administration" muscle).
- It was used to demonstrate the possibility to use for BM@N and MPD experiments.
- OpenNebula endpoint was developed for VMDIRAC. It was used to integrate JINR Member state clouds into JINR DIRAC infrastructure.
- DIRAC was extensively used for education purposes.
- The next big step is to perform full BM@N data reconstruction within DIRAC.
- And we would like to do that with transformation system!

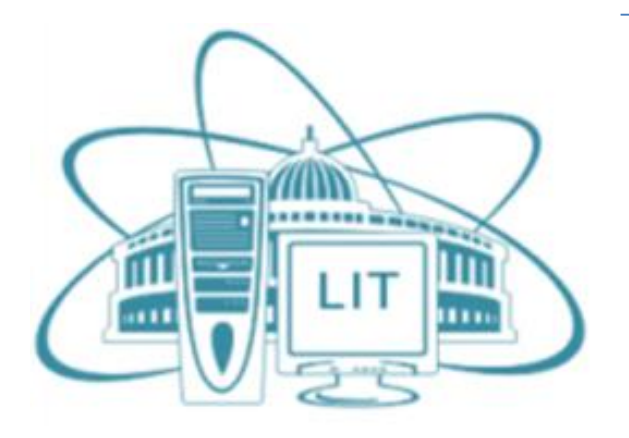

### **Thank you for attention**